## Inloggen vanuit de rol eigenaar Boerderij De Kommel

**NIEUWS BOOM INFORMATIE** CONTACT LOGIN Beheer en Onderhoud Op Maat Irma Corten deelnemer Inloggen

Na inloggen ziet u een lijst met uw landschapselementen.

### 1. Klik op het landschapsservicenummer

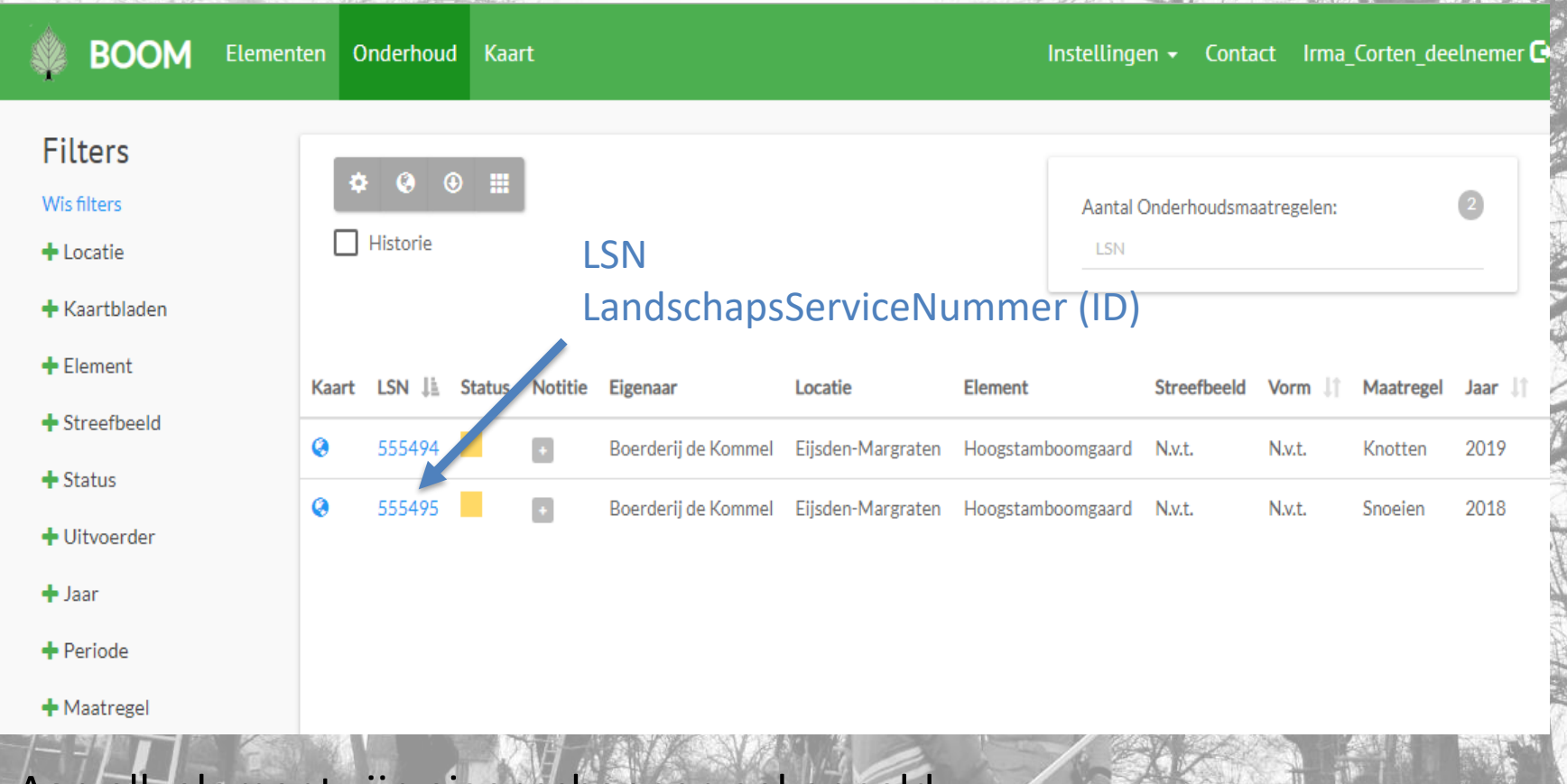

Aan elk element zijn eigenschappen gekoppeld. Bijvoorbeeld, eigenaar, oppervlakte, streefbeeld, onderhoudsmaatregel, etc.

#### 2. U komt op de pagina van het element

**BOOM** Elementen Onderhoud **Kaart** > LSN: 555495 - Hoogstamboomgaard ∢ **Detail** Kaart Historie Soorten

#### Algemeen

**District** Limburg

**Eigenaar** Boerderij de Kommel

Vorm Achterstallig

Lengte 0<sub>m</sub>

**Diameter** 

N.v.t.

Bedekkingsgraad  $< 30%$ 

Project **Biomeiler Voerendaal** 

Locatie Eijsden-Margraten Element Hoogstamboomgaard Streefbeeld N.v.t. Oppervlakte  $4156 \text{ m}^2$ Aantal  $\Omega$ Kaartblad

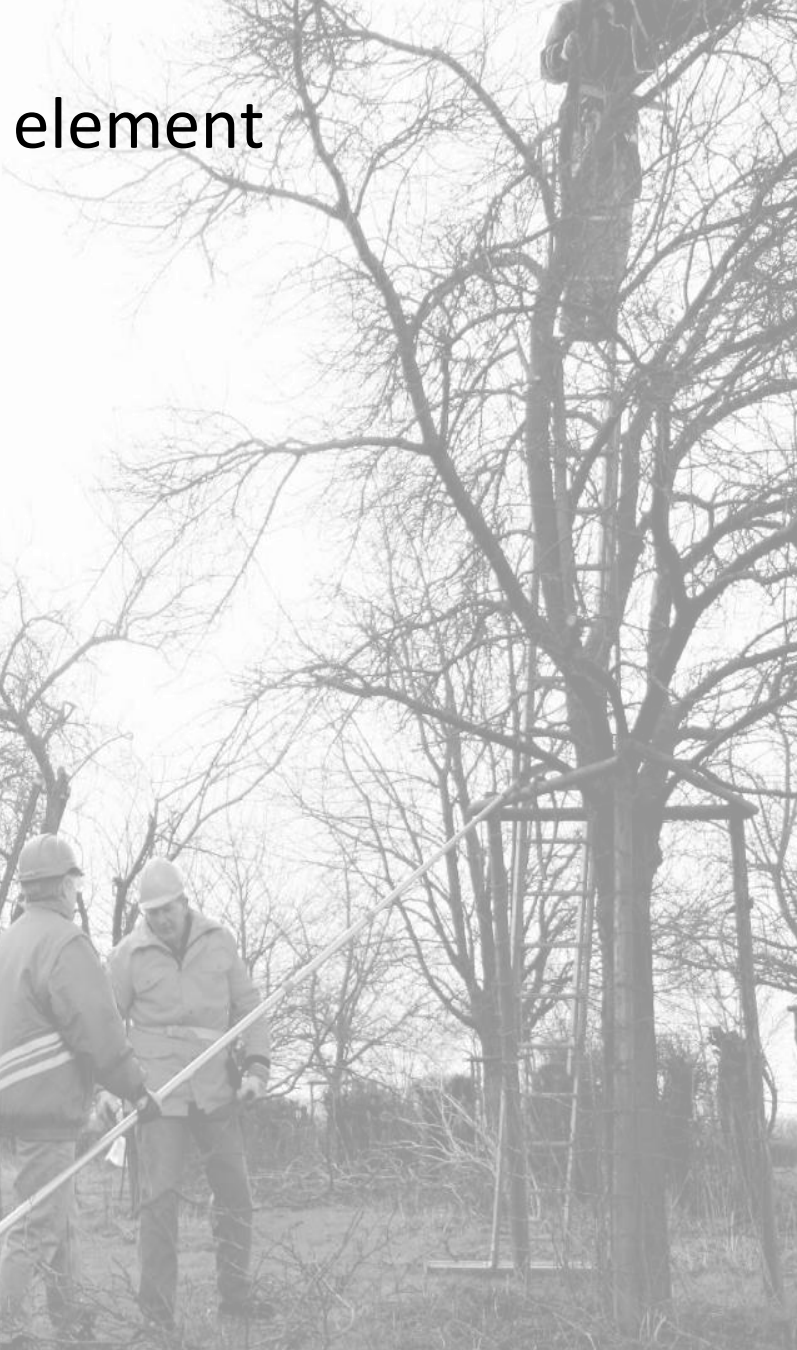

### 5. Scroll naar onder en u komt bij onderhoud

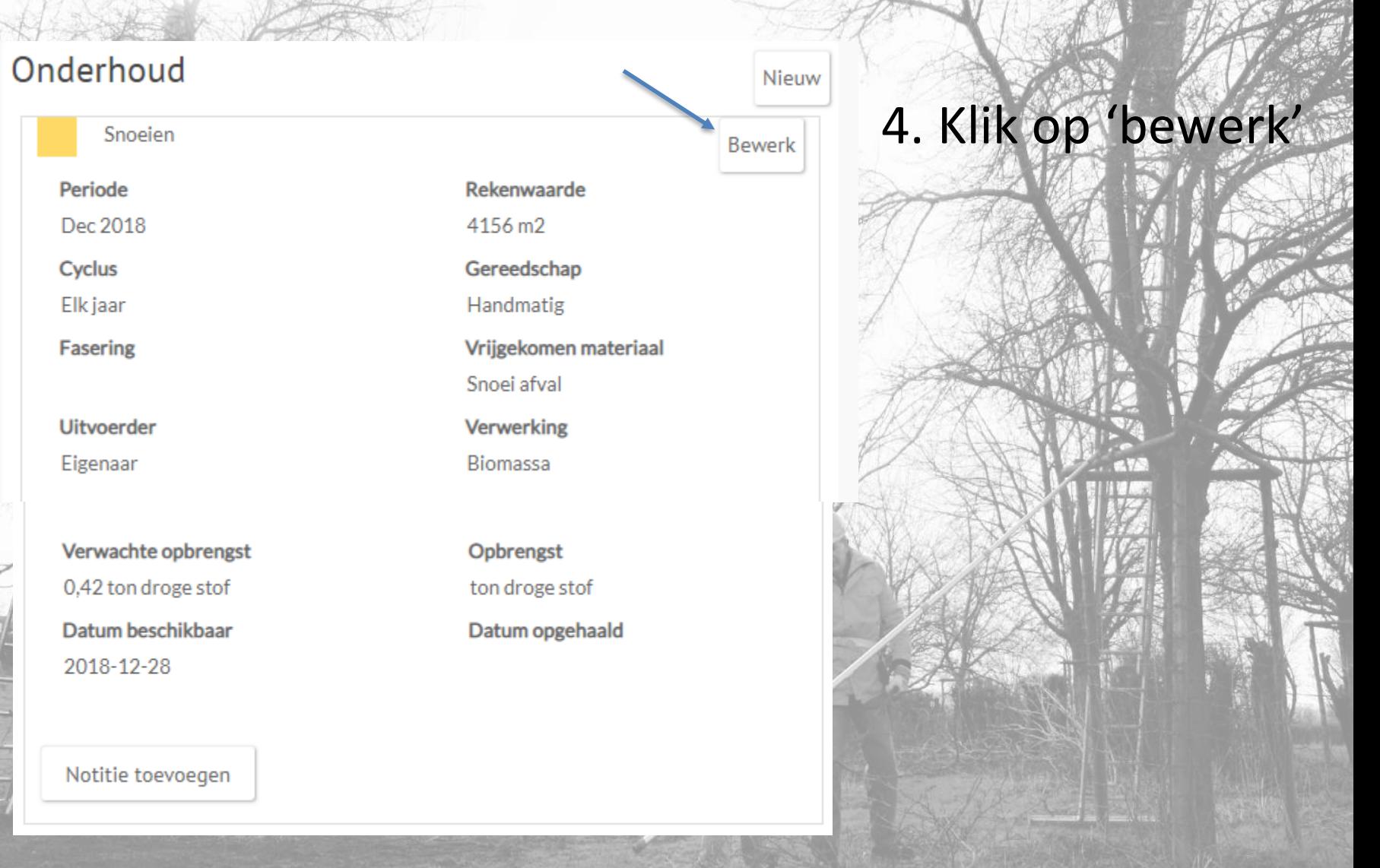

#### 5. Voer de verwachte opbrengst in, wanneer het klaarligt

Nieuw

Bewerk

 $X - A$ 

 $X - T$ 

 $X - T$ 

 $X - Y$ 

Opslaan

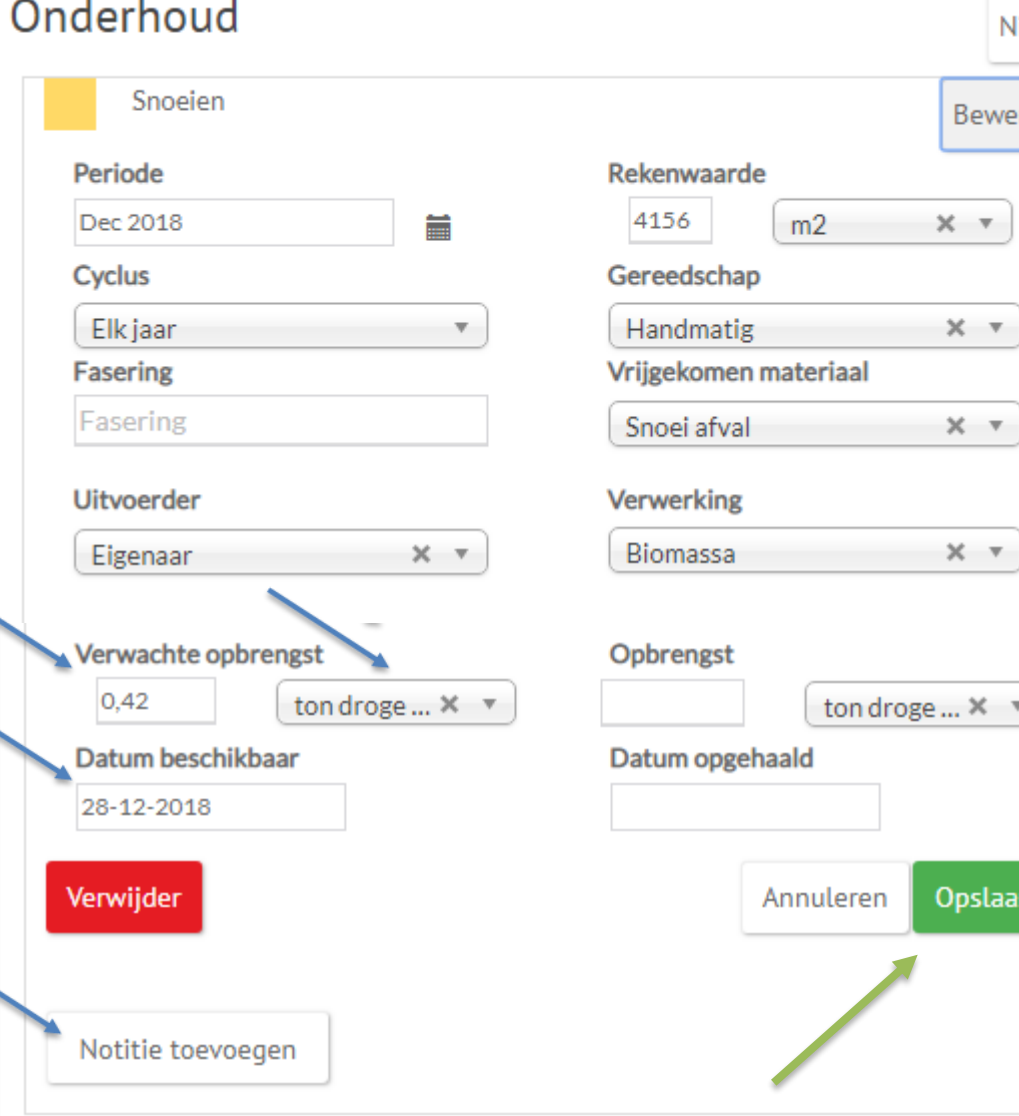

5. Kies hoeveelheid, eenheid en datum.

#### Zie volgende dia, voor inschatten hoeveelheid.

6. Voeg bij notitie toe: dorp, straat, en andere aanwijzingen voor de ophaler.

#### 7. Klik op opslaan.

### 5. Voor het inschatten van de opbrengst

## **Hoogstamfruit**

10 bomen vanaf 15 jaar (snoei 2 jaarlijks): -> 0,25 droge stof -> 4 m3 snoeisel los -> (of 2 m3 snoeisel samengedrukt)

1 gezonde 'hectare' hoogstamfruit = ca. 100 fruitbomen.

**Knip- en scheerheg** 1 kilometer heg (snoei jaarlijks): -> 3 ton droge stof -> 56 m3 snoeisel los -> (of 28 m3 snoeisel samengedrukt)

Noot: dit zijn opbrengst inschattingen op basis van een beperkt aantal gegevens. (Zilverberg advies/IKL, 2017, samenwerken met BOOM..) Deze inschattingen worden aangescherpt met opbrengstmetingen, onder andere on het project waarbij wordt ingezameld voor de Biomeiler in Voerendaal.

# Ook mogelijk:

## 8. Foto toevoegen van het element.

#### **STAP 1**

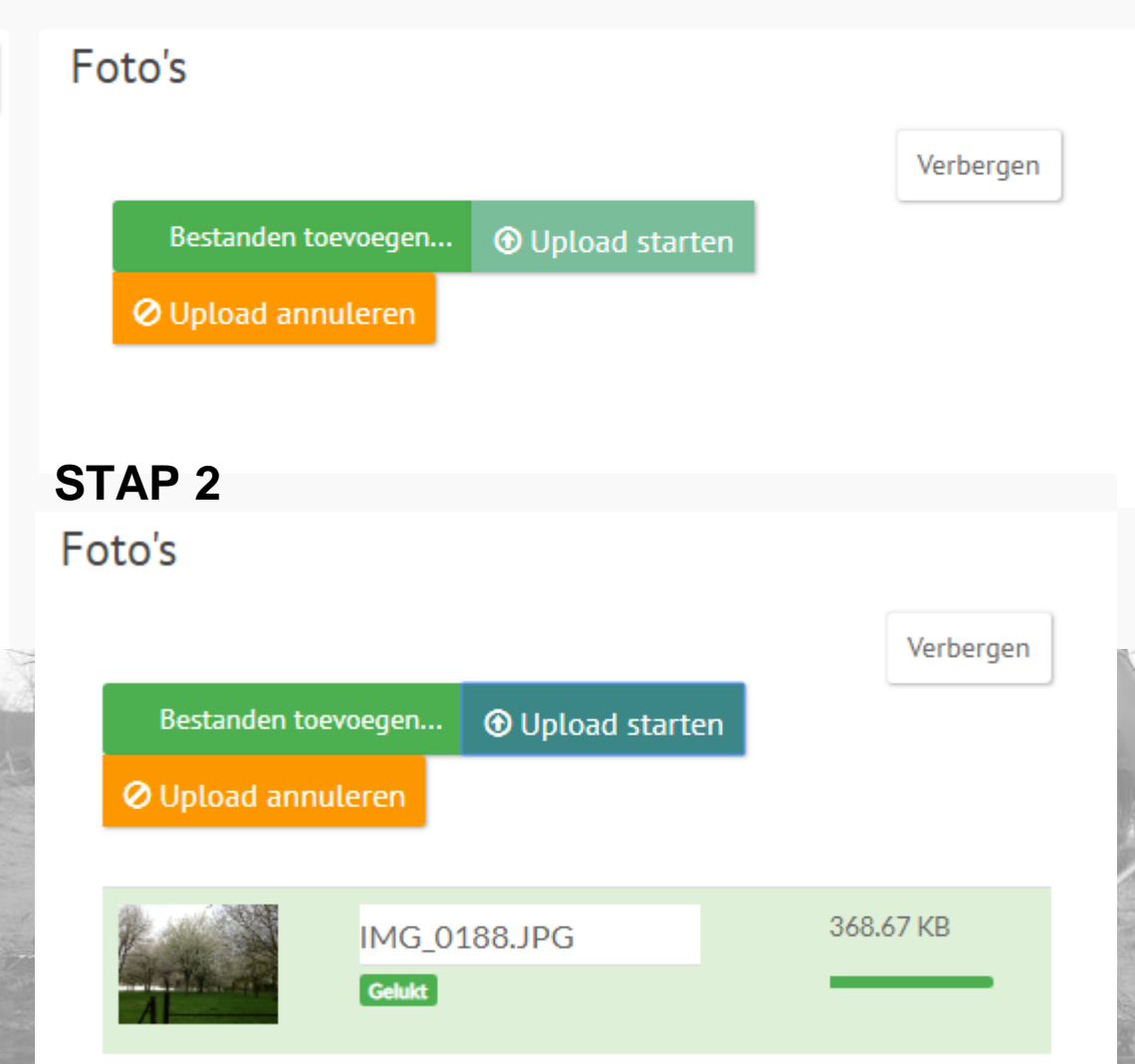

Selecteer een foto vanuit uw bestanden of maak direct een foto in het veld (kan met tablet)

#### 9. Waargenomen bij element flora en fauna toevoegen.

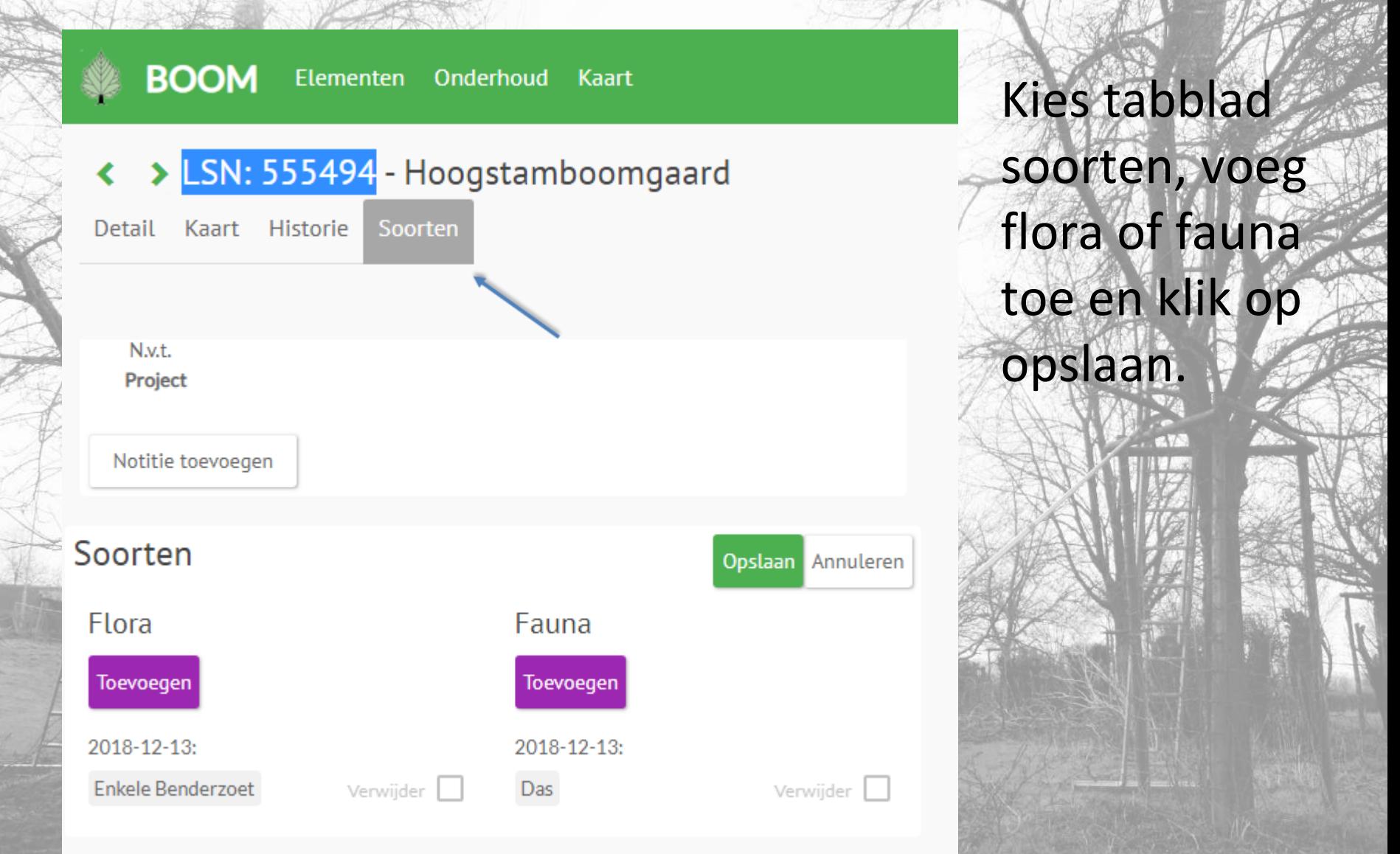

### 10. Aangeven dat een maatregel is uitgevoerd.

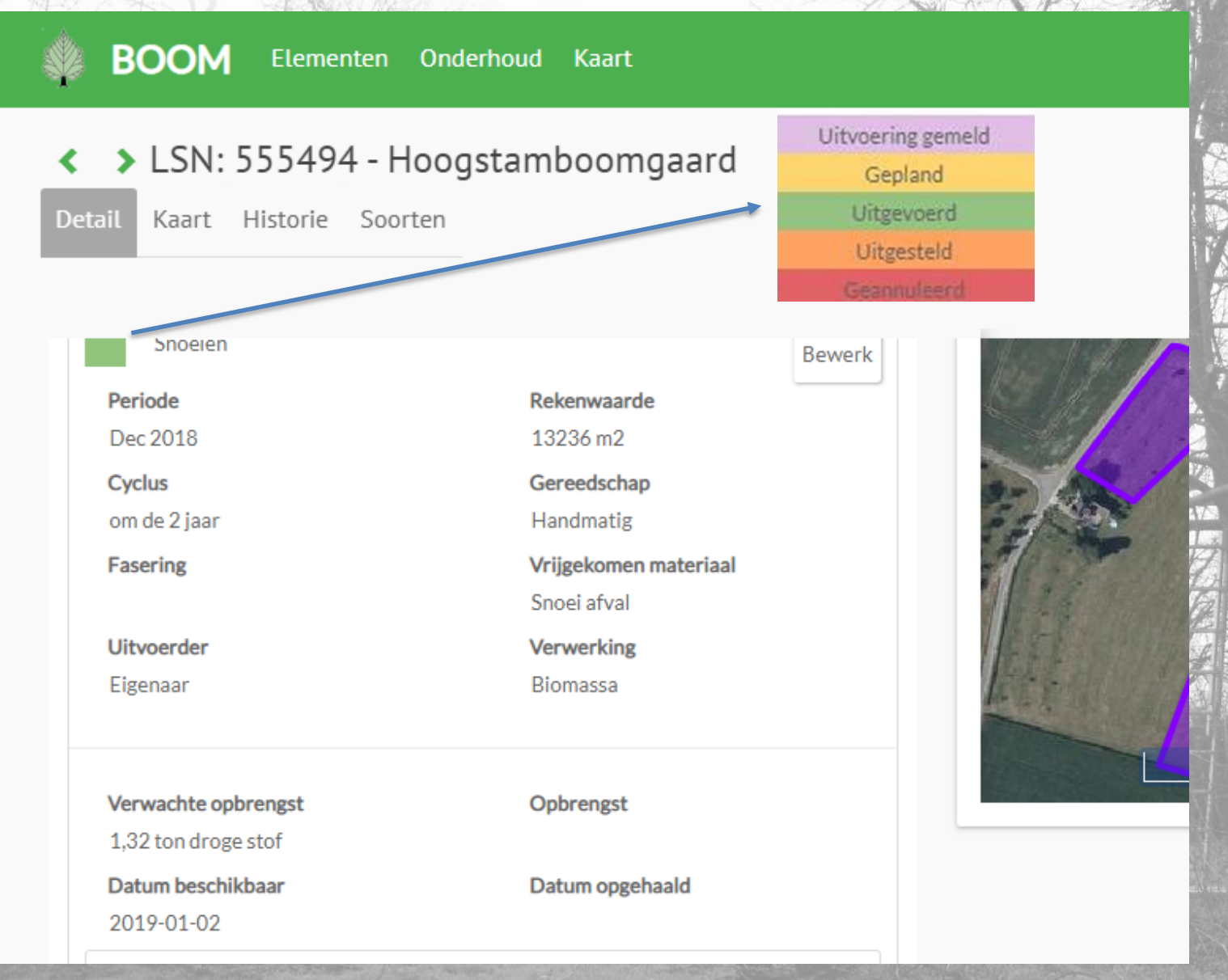